# Photoshop CC 2015 Version 16 License Code & Keygen

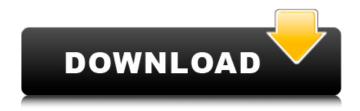

### Photoshop CC 2015 Version 16 Crack + Free Download [2022-Latest]

\* Photoshop: The Missing Manual by Ansel Adams and Russell Brown. A classic book that teaches all the basics of Photoshop's tools and techniques. \* Getting Started with Photoshop CS6 by David Pogue. An excellent book that teaches how to work with layers, find details in an image, and deal with pixels. \* Beginner's Guide to Adobe Photoshop CS6 by David Broughton. So, if you're just starting out with Photoshop, you'll be wise to pay special attention to these comprehensive books. ## Using Bitmaps in the New Interface The interface for Adobe Photoshop has undergone quite a few changes since Photoshop 6. The changes started in the past version, but they were, in a way, still a part of the past. In previous versions of Photoshop, you created images one layer at a time. That is no longer the case. An enormous amount of functionality is placed in the Layers panel and is significantly improved in CS6. But don't worry, if you have a bitmap and know how to work with layers, you'll still feel at home and be able to use the features of Photoshop. Now you can create a new document with many different options. You can still work on a bitmap image, but instead of working with layers, you

work with selections and groups. This chapter gives you a brief introduction to the new interface, and you discover some of the capabilities of Photoshop CS6. We also cover a few basic applications of bitmap images in the new interface. You can access the new version of the interface in the Chapter 1 Self-Assessment. ## Working with Layers In the new version of Photoshop, you create an image by opening a new document (or an existing one), and you can give the document a name. Then you create the various items you want to include in the final photo. You can click the New Layers button or the Layer button on the top of the Layers panel to add new layers, or use the appropriate menu option or keyboard shortcuts. Or you can click directly on the layer icon that appears in the top or bottom bar. The layers in a new document are organized into a stack, which provides a convenient way to organize your layers by placing them in a hierarchical manner (for more information, see the upcoming "Creating a New Document" section). If you create a new document, you may want to name it something that is meaningful

## Photoshop CC 2015 Version 16 Keygen Full Version

Adobe is a popular software developer company, and many other software products have derived from Photoshop, such as Adobe Illustrator, Adobe Flash, Adobe Premiere Elements, Adobe Dreamweaver, Adobe Acrobat and Adobe Flash Builder. Photoshop has been the basis for many different products and has been the standard for the digital-based generation. How Photoshop is free? Adobe Photoshop is a piece of software that many designers use. It is a piece of software that many designers use. There are a number of reasons why Adobe Photoshop is free. It is a part of the Creative Cloud package which is designed to manage your software. In the past the company has released the software at a low price and then

raised the price later, leaving the old versions of the software in users' installations. The free versions may have more features than the paid-for software. There are also some features that are not included in the free version. How to install Adobe Photoshop? Open the Adobe Photoshop folder. Open the Adobe Photoshop folder. The software installer is in the "Adobe Photoshop" folder, which should be inside Adobe Photoshop's program folder. You may be able to find it by browsing to the app's folder. It's the same as how you normally install an application, so we'll just give you the basic steps. Instructions for installing Adobe Photoshop on Windows or macOS Go to the download page for Adobe Photoshop for Windows or macOS. Go to the download page for Adobe Photoshop for Windows or macOS. On the download page, click the appropriate download button and follow the instructions to install the software. When you install Adobe Photoshop, you may need to go to the Windows menu and select the option to update Adobe Photoshop. When you open the folder with the installation files, you will notice that there is an application called Photoshop.exe. Double-click it to start the software. When you open the Photoshop folder, you will notice that there are two folders, one for Windows and the other for Mac. Go to the settings folder. Go to the settings folder. Inside the settings folder you'll see two different folders. One for Windows and one for macOS. Go to the settings folder. Inside the settings folder you'll see two different folders. One for Windows and one for macOS. When 388ed7b0c7

3/8

### **Photoshop CC 2015 Version 16 Crack Free Registration Code**

[Obstetric and medical facilities: aspects of the underlying population, part II: influence of obstetric and medical equipment on events, criteria and interventions in obstetrical and medical care and their cost]. The various factors contributing to the care of patients during and after pregnancy and labor are of equal or higher importance than the large network of midwifery and medical professionals involved. Any attempt to evaluate these events as well as medical and technical measures must take into account the underlying population, particularly the characteristics and demands of the dependent population. The study concentrates on the underlying population: the group of low-risk parturients constitutes the basis of comparison, and analysis should be focussed on the consequences of medical and technical measures. If a supportive relationship exists between the health service and the client population, this analysis will facilitate the selection of measures, and this should be the key to their evaluation. Population and variables influencing our care; The selection of population and evaluation of care standards: Assurance that all the literature and all the data actually in the patient's care are listed. Furthermore, it is important to collect data on the costs and benefits of interventions and that these data are reviewed by an expert committee. Evaluating care standards: The basic aim of analysis of standards should be to establish whether a continuous process of improvement has been maintained or whether standards have declined. In all instances, it is the patient who suffers most in the absence of improved quality of care. In reviewing this document, we hope to help improve the care provided to patients with problems of pregnancy, childbirth and the puerperium.Q: Why do we have to do a

circle of fire to get fire support? Why do we have to move a circle of fire to get the help and support of the fire addon? Why can't we turn the addon on instantly as we do in WoW? A: In WoW all players are given a separate fire line like this so that it always maintains a small gap between itself and players. This is due to the physics design of the game whereby the terrain can't support two people sitting on it at once. This is not a MoP addition. It has been in the game for as long as it has existed. Abell 2911: Radio galaxy in orbit with Milky Way - sillysaurus3

### What's New In Photoshop CC 2015 Version 16?

In the field of closed loop air-conditioning systems, a carbon dioxide (CO2) sensor is used to detect CO2 concentration in a measured gas, which is generally an evaporative gas or flammable gas, such as, for example, air, fuel gas, or water vapor. Detection of the CO2 concentration of the measured gas is generally based on a predetermined relationship between the amount of infrared radiation absorbed at a predetermined wavelength by a pure CO2 gas and the CO2 concentration of the measured gas. The predetermined relationship includes a calibration function that yields an infrared absorption coefficient. Conventionally, the calibration function in a CO2 sensor is obtained by exposing the CO2 sensor to a CO2 gas having a known concentration of CO2. The absorption coefficient is then measured using the CO2 sensor, and the measured absorption coefficient is then mapped onto a curve based on the known concentration of CO2. This mapping operation may take place prior to assembly of the sensor and is generally performed at a factory, for example, where the CO2 gas is provided at the factory. The absorption coefficient is typically derived using the Lambert-Beer law, which relates the wavelength of radiation incident on a gas to

the concentration of gas to which the radiation is attenuated. The CO2 sensor is generally shielded from external radiation in a housing. The shield generally encloses an environment around the CO2 sensor, which can be air, and may cause radiation that is reflected from the housing to be received by the CO2 sensor. The absorption coefficient may be corrected for the external radiation received by the CO2 sensor by applying a correction function that maps the measured attenuation of external radiation onto the concentration of CO2. The absorption coefficient is often mapped onto a curve to facilitate subsequent calculation of the CO2 concentration in the measured gas. Specifically, the mapping operation generally applies a power law function, such as, for example, a two-level power law function, which is commonly referred to as a linear-exponential function. In particular, the linearexponential function has a linear slope in the linear region of the CO2 concentration curve and a slope with an exponential decay in the exponential region of the CO2 concentration curve. The CO2 concentration is then determined based on the CO2 absorption coefficient and the temperature of the CO2 sensor. The above-described processes may be employed to create a calibration function. The calibration function is then recorded in the CO2 sensor for use in monitoring the CO2 concentration during operation. The above-

#### System Requirements For Photoshop CC 2015 Version 16:

PC: Windows XP or later; Processor: Intel Core 2 Duo E6550 or AMD Athlon II X4 620 @ 2.66 GHz or better OS: Windows 7 or later Memory: 4 GB RAM Game Systems: Dual-link DVI or HDMI; Input: Keyboard (gamepad support optional) Gamepad(Optional): Xbox 360, Xbox One, PS3, Wii U, DualShock 4 (if gamepad support) Additional Notes: If you are experiencing issues with the

 $\frac{https://talkitter.com/upload/files/2022/07/robX1JkwWFpqHWw1yltX\_05\_e8ff60be842ee49f2ef3b865d950e8a4\ file.pdf}{}$ 

https://www.alnut.com/adobe-photoshop-cc-2019-keygen-exe-free-mac-win/

http://www.hva-concept.com/photoshop-2021-version-22-ib-kevgen-exe-download/

https://gameurnews.fr/upload/files/2022/07/m5QnleQolgGNJX4JtsnJ\_05\_e8ff60be842ee49f2ef3b865d950e8a4\_file.pdf

https://cambodiaonlinemarket.com/photoshop-cc-2019-version-20-mem-patch-free-registration-code-for-windows-2022-latest/

https://trello.com/c/emiOHgPa/71-photoshop-2021-version-222-keygen-only

 $\frac{https://you.worldcruiseacademy.co.id/upload/files/2022/07/EA31CkT6gWwq7Opo8jH8\_05\_e8ff60be84}{2ee49f2ef3b865d950e8a4\_file.pdf}$ 

https://www.cakeresume.com/portfolios/photoshop-2022-version-23-0-serial-key-license

http://www.thietkenhanh.co/sites/default/files/webform/Photoshop-2021.pdf

https://natsegal.com/photoshop-cc-with-license-code/

https://www.northyarmouth.org/sites/g/files/vyhlif1006/f/uploads/curbside\_pickup\_schedule1.pdf https://kmtu82.org/photoshop-2022-kev-generator-free-latest-2022/

https://www.eecoeats.com/wp-content/uploads/2022/07/Photoshop\_CC\_2015\_version\_18.pdf http://spacebott.com/?p=5170

https://www.legittimazione.it/wp-content/uploads/2022/07/Adobe Photoshop eXpress.pdf

 $\frac{https://networny-social.s3.amazonaws.com/upload/files/2022/07/pUoBEXqpeck5ihjN13IG\_05\_796a05}{3c7c8dadd77a9d62db5bd48225\ file.pdf}$ 

https://panda-app.de/upload/files/2022/07/hRwwaDLmraqF3y83F67d\_05\_e8ff60be842ee49f2ef3b865d950e8a4\_file.pdf

 $\underline{https://formyanmarbymyanmar.com/upload/files/2022/07/yrkblBCq7qrxYVLeSzvY\_05\_e8ff60be842ee} \\ \underline{49f2ef3b865d950e8a4\ file.pdf}$ 

https://www.lynnlevinephotography.com/adobe-photoshop-with-license-key-download-2022/

https://social.deospace.com/upload/files/2022/07/pDu6CZ537bQGFrTi5scL\_05\_796a053c7c8dadd77a 9d62db5bd48225 file.pdf

https://insuranceplansforu.com/adobe-photoshop-2022-version-23-1-serial-key-license-keygen-download/

https://dbsangola.com/wp-content/uploads/2022/07/Adobe Photoshop.pdf

https://www.cakeresume.com/portfolios/photoshop-2022-version-23-download-latest-2022

https://colored.club/upload/files/2022/07/RQ4yLVVQHbL4sFf5hK4m\_05\_e8ff60be842ee49f2ef3b865d950e8a4\_file.pdf

https://moonrivernursingcareers.com/wp-

content/uploads/2022/07/Photoshop 2021 Version 2201.pdf

https://friendship.monev/upload/files/2022/07/FvcChsoaouDUMWTaD9F8\_05\_e8ff60be842ee49f2ef3b

#### 865d950e8a4 file.pdf

 $\frac{\text{https://fraenkische-rezepte.com/adobe-photoshop-2021-version-22-universal-keygen/}{\text{https://www.reperiohumancapital.com/system/files/webform/Photoshop-2021-Version-2231\_3.pdf}{\text{http://www.ubom.com/upload/files/2022/07/kgr8ozPBog2Ympoj4NPc_05_796a053c7c8dadd77a9d62db5bd48225_file.pdf}}$ 

https://talkotive.com/upload/files/2022/07/qhvmLq2KxCMjT4uLFMPA\_05\_e8ff60be842ee49f2ef3b865d950e8a4\_file.pdf

8/8